# Compact Course Python

Michaela Regneri & Andreas Eisele

Lecture 3

# Object-oriented programming

- Procedural / imperative programming: data is kept separate from operations
- Object oriented programming: data and operations are combined to objects (or classes)
	- data is stored in fields ( $\approx$  variables)
	- methods ( $\approx$  functions) define operations on the fields
	- fields and methods are also called attributes
- Objects are instances of classes: classes define objects with similar properties

# A first example: rational numbers

- Data
	- Numerator and denominator
- Operations
	- add
	- multiply
	- convert to a string
	- [...]

#### Rational numbers: Imperative

```
def rat_make(num, den):
    return (num, den)
```

```
def rat_tostring(rat):
   return str(rat[0]) + "/* str(rat[1])
```
#### def **rat\_mul**(rat1, rat2):  $num = rat1[0] * rat2[0]$ den =  $rat2[1] * rat2[1]$ return rat\_make(num, den)

...

## Rational numbers: Object

```
class Rat:
 def init (self, num, den):
       self.num = num
       self.den = den
 def toString(self):
      return str(self.num) + "/" + str(self.den)
 def mul(self, other):
      num = self.num * other.num
      den = self.den * othder.den
      return Rat(num, den)
```
# Rational numbers: Object

• *Instatiate* two new Rat objects and bind them to r1

and r2

 $r1 = Rat(1, 2)$  $r2 = Rat(2, 3)$ 

• multiply to r1 and r2, bind the result to r3

 $r3 = r1.mull(r2)$ 

• Output as String

```
print(r3.toString())
```
# Why OOP?

- Object-oriented programming (OOP) encourages the programmer to divide programs into classes.
- for many projects, the class level is an appropriate level of granularity, and classes correspond to intuitive concepts
- in a good class hierarchy, the complexity of individual classes is manageable, which makes the code more readable and handable

# Why OOP?

- You can hide implementation details of classes (and just show functions with their parameters and return values)
- Other programmers (users of the classes) may continue to use the classes directly, or expand, without changing it
- The implementation can be changed at any point in time, it wonʻt affect the remainder of the program

# Why OOP?

- Classes can be derived from other classes.
- Derived classes inherit all the attributes of the base class, can add new attributes and may override the inherited methods
- Objects of the derived class can be used anywhere where objects of the base class are accepted

#### **Overview**

- Namespaces and scope
- Classes, methods, objects
- Special methods for operator overloading

#### Scopes and Namespaces

- A namespace is a mapping of identifiers (names) to objects
- the same names in different namespaces can refer to different objects
- One can think of namespaces as dictionaries, whereas the keys are restricted to valid variable (or function) names
- Direct access to names (or objects) in a namespace: namespace.attr

#### Functions and namespaces

- with each function call , a local namespace is created in which there are local variables (only)
- when the function is exited, the namespace is deleted (resp. "forgotten")
- in the case of recursion, each recursive call to the function has its own namespace

# Scope

- *scope* is the part of a program in which you can access certain names directly ("directly" means without other keywords)
- there are 3 (nested) namespaces:
	- built-in names (eg. print)
	- global names
	- local names
- within functions, we refer to local names in separate namespaces
- outside of functions: global = local

# Classes

• Classes in Python *need* nothing other than a name. They are defined with the keyword class

```
class <name>:
   [Statement<sub>1</sub>]...
   [Statement<sub>n</sub>]
```
• classes can define methods; they are functions within the class, that have *self*

```
class <name>:
  def fun1(self[,...]):
      ...
```
as their first argument (*self* will be the object calling the function)

• The class has its own namespace

#### Classes

- The class definition in the Python program must happen before you can use the class
- In the global name space, there will be a class object that has the name of the class
- classes (more precisely, class objects) support exactly two operations:
	- referencing attributes
	- instantiation (creation of instance objects)

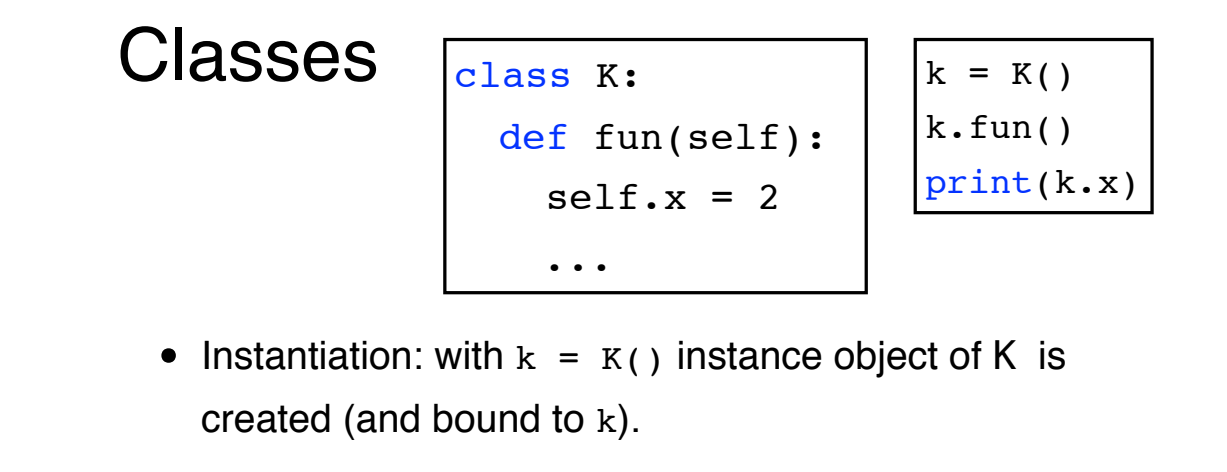

assignments from "outside" are allowed (as  $k.a = 8$ )

#### Instance objects

- Instance objects can use attributes of the class
- We distinguish:
	- data attributes ("instance variables")
	- methods
- methods are called directly (without self)
- Namespace resolution: if the attribute is not found in the instance, python looks for it in the class definition

#### Method calls • The body functions defined in the class are the methods of the instance • The first argument (self) Of the function is bound to the instance: - In the example,  $k.f()$  is equivalent to MyClass.f(k) 18 class MyClass:  $i = 123$ def f(*self*): print(MyClass.i)  $>>$  k = K()  $>> k.f()$ 123 >>> MyClass.f(k) 123

## A simple example

```
class MyClass:
    i = 123def f(self):
        print(MyClass.i)
>> k = MyClass()
>> k.f()123
>> k.f<bound method MyClass.f of ...>
```

```
A simple example
 class MyClass:
      i = 123def f(self):
          print(MyClass.i)
 >> k = MyClass ()>>> print(k.i)
 123
 >>> k.i = 321
 >>> MyClass.i = 17
 >> k.f()17
```
#### **\_\_init\_\_** 2 underscores!

- Instantiation first generates an "empty" object.
- The method init is automatically called with the arguments used in the instantiation.
- Typical code:

```
class SomeClass:
  def __init__(self, x, y):
    self.x = x
    self.y = y
  ...
inst = SomeClass(1, 2)
```
#### Inheritance

- In object oriented languages, classes can inherit from other classes
- The derived class *inherits* attributes from the base class
- All class automatically have a base class (object) In Python, the inherited things
	- object inherited a method that one *Hash code*  generated - that is, one may use self-generated classes in standard quantities and Dictionaries
	- what else of object is inherited, we see in later lectures

21

corresponds to a so

called *constructor*

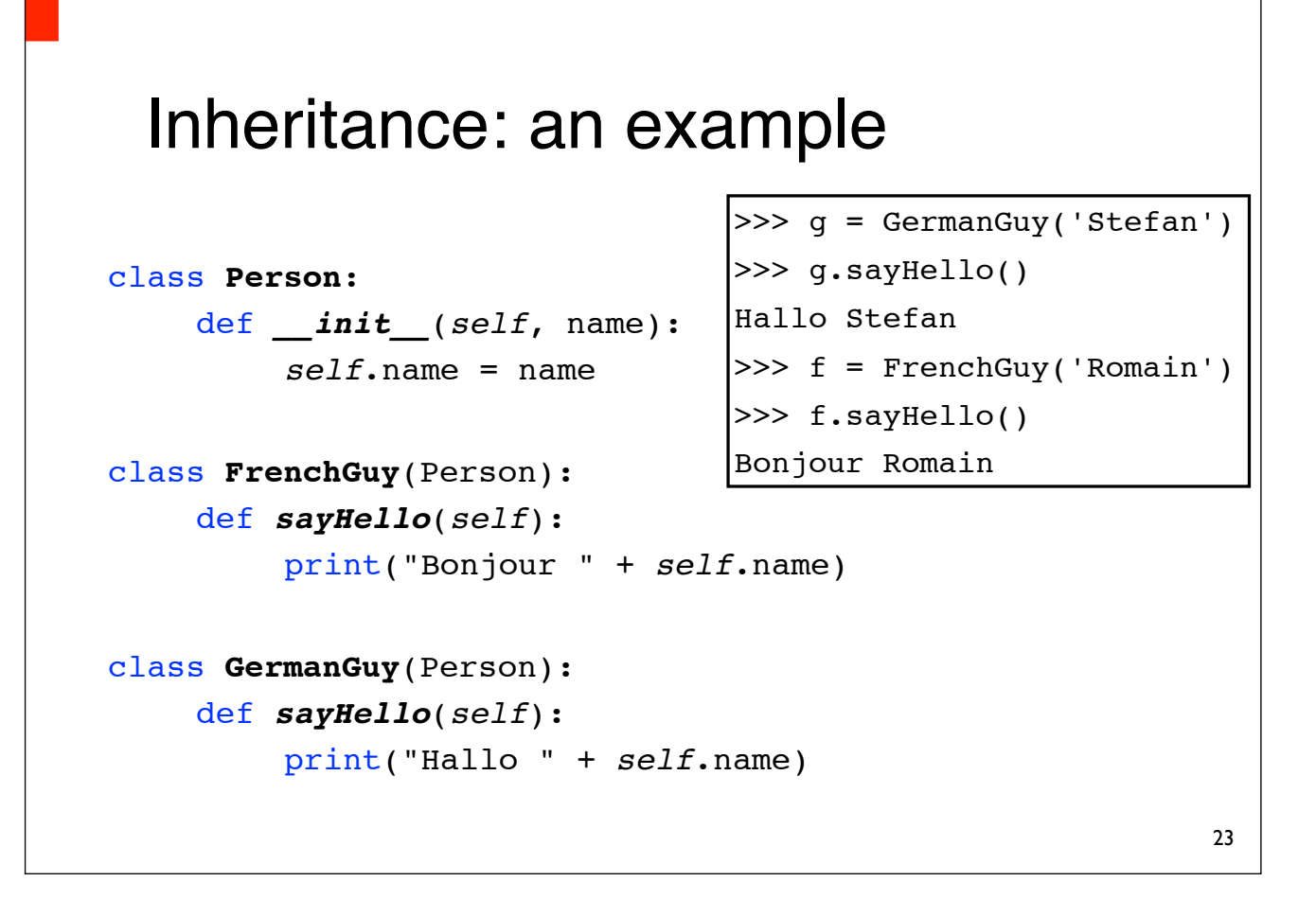

#### Inheritance: override methods • Sometimes you want not only add new methods to the base class, but also modify existing ones (most often: init ). • You can override methods simply by redefining them • If you want to access the corresponding method of the base class, you can use the built-in method super : super().method(...) does the same as BaseClass.method(*self*,...)

## Override methods: Example class **Person**: def *\_\_init\_\_*(*self*, name): *self*.name = name ... class **Employee**(Person): def *init* (*self*, name, salary): super(). init (name) *self*.salary = salary ...

## Abstract Classes

- *abstract* classes are a popular concept in objectoriented programming are
- abstract classes contain unimplemented methods (without body) and must be implemented in derived classes to make them work
- Python has no abstract classes but you can simulate them: the base class defines a "placeholder" method, which does nothing, or throws an exception.
- Python keyword for "doing nothing" is **pass**

```
An "abstract" class
 class Xmlparser:
    def parse(self):
        ...
        self.handleElement(someElement)
         ...
    def handleElement(self, someElement):
     pass
     # alternative: raise NotImplementedError
 class MyXmlParser(Xmlparser):
     def handleElement(self, someElement):
        \cdots 27
```
# Private variables (name mangling)

- In Python there is no "real" private variables and methods that are accessible only within the class
- To avoid naming conflicts, names can be "mantled": identifiers of the form foo are automaticall replaced by klassenname foo (for calls outside the class)

## Name conflicts & convention

- data attributes override method attributes with the same name.
- Common convention for the avoidance of conflict: data attributes start with an underscore: foo.

## **Hooks**

- In the last few lectures were presented to operators: +,
	- -, ...
- Strictly speaking, there are no operators in Python, just operations:
	- The "+" operator, for example, calls internally the add method of the first operand
	- you can define those special methods ("hooks") yourself in order to change or extend the functionality.

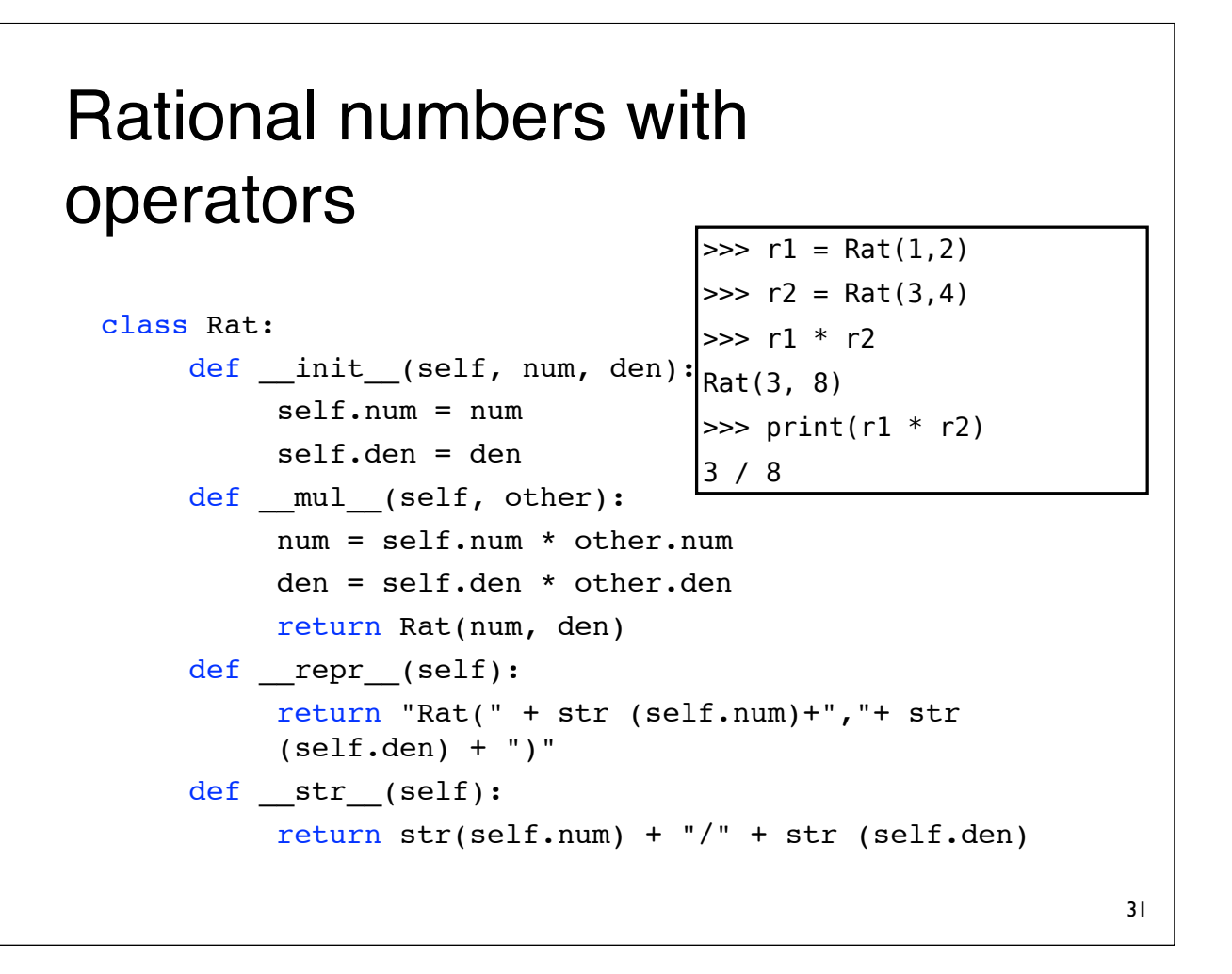

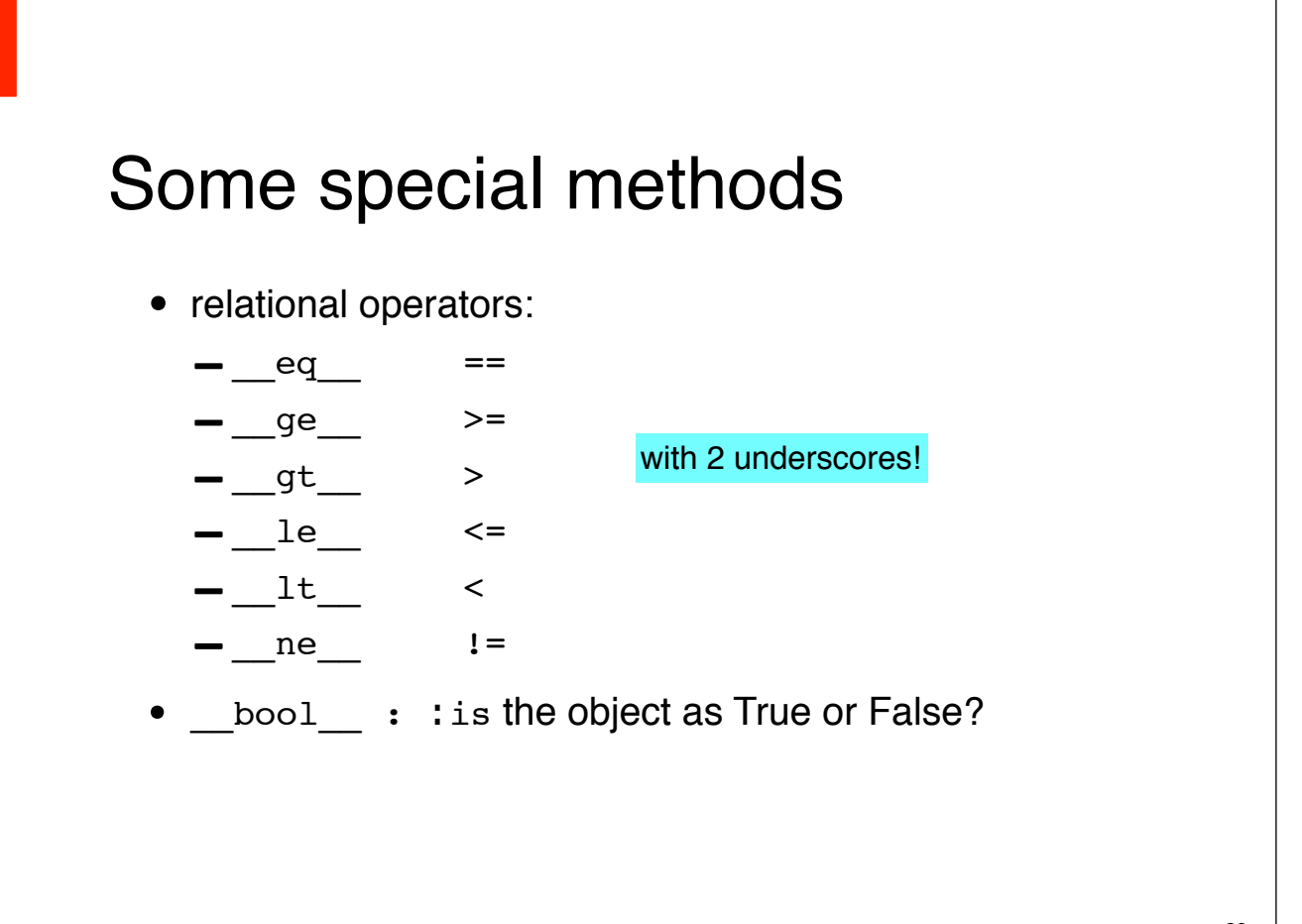

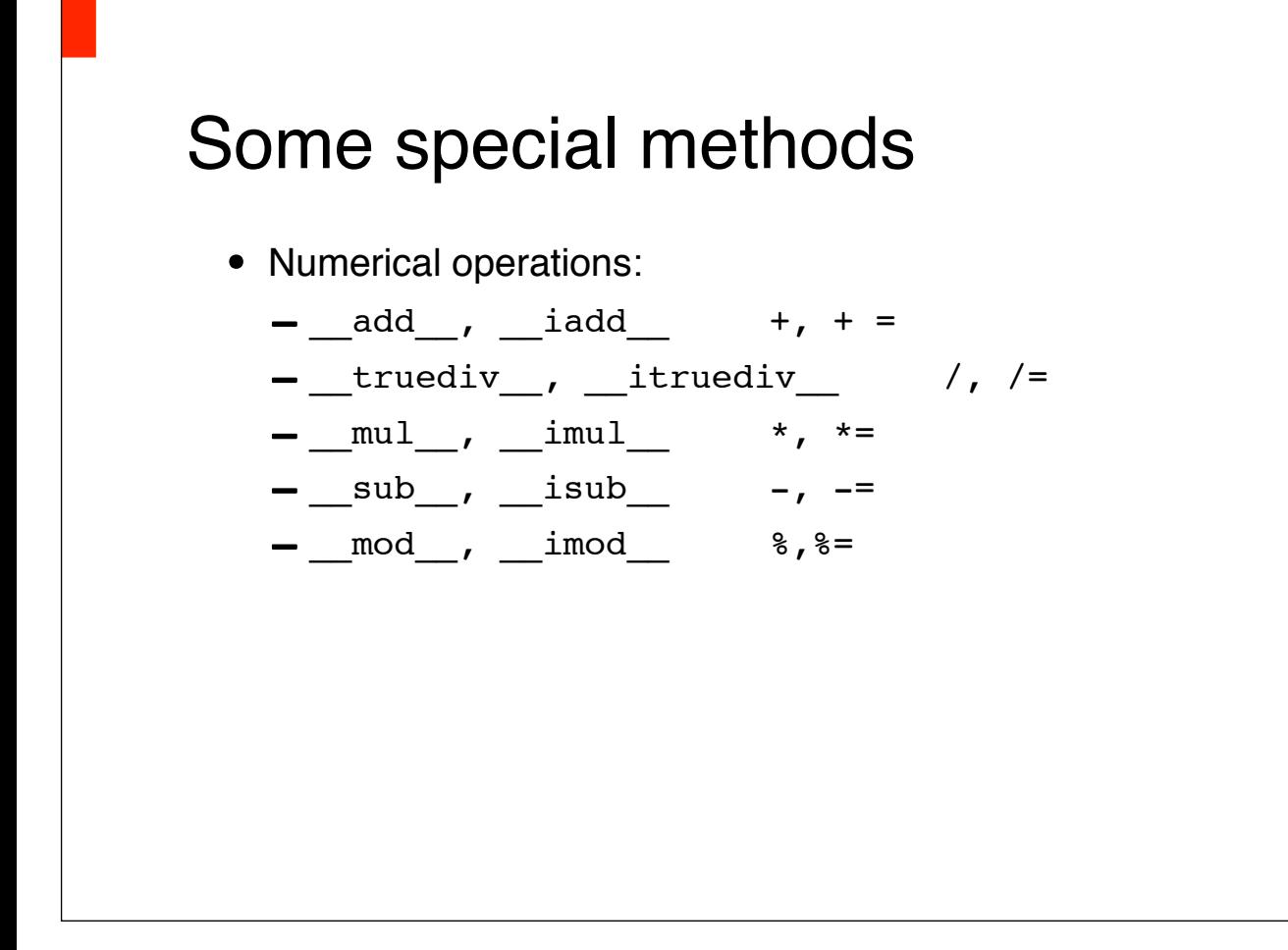

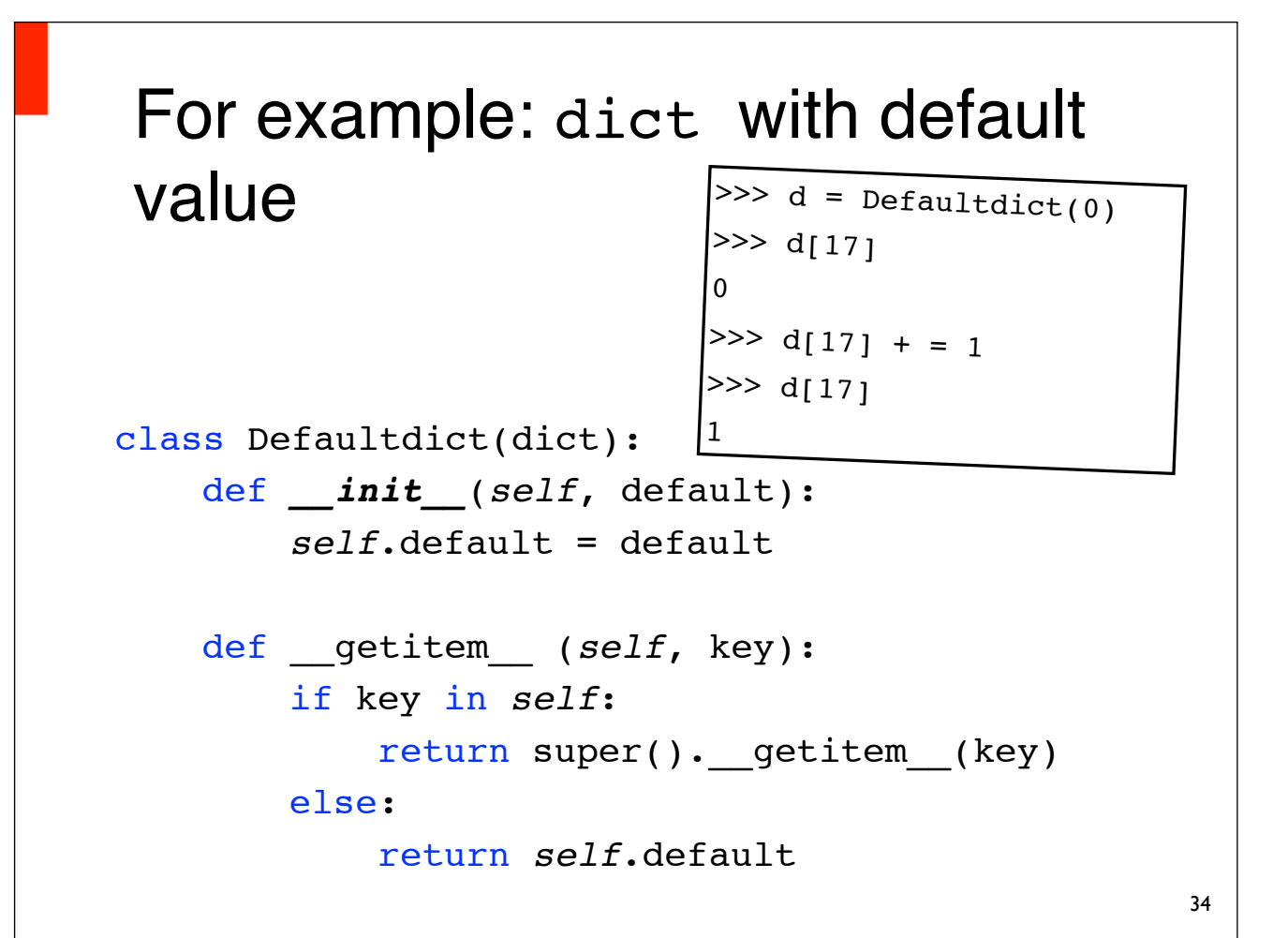

# Classes, modules, functions

- Classes should be used if you want to manage multiple states simultaneously.
- If any one condition is sufficient: Module (= a Python file)
- If you need no state: Features

#### Summary

- Classes & Objects
- Inheritance
- Methods & Operator Overloading
- Multiple inheritance
- Example